# **Untersuchung von gestörten Rohrströmungsprofilen mit numerischer Strömungssimulation bei unsicherer Reynoldszahl**

# **Numerical investigation of disturbed pipe flow with uncertain Reynolds number**

## **H. Hetmann<sup>1</sup> , A. Weissenbrunner<sup>1</sup> , A. Swienty<sup>2</sup> , T. Lederer<sup>1</sup>**

<sup>1</sup> Physikalisch-Technische Bundesanstalt (PTB), Abbestraße 2-12, 10587 Berlin

<sup>2</sup> Technische Universität Berlin, Fachgebiet Fluidsystemdynamik, Straße des 17. Juni 135, 10623 Berlin

Numerische Simulation, Rohrkrümmer, Einpfad-LDV, Volumenstromkorrektur CFD, pipe elbows, single path LDV, flow rate correction

### **Zusammenfassung**

Um Durchflussmessgeräte in der Fernwärme während des Betriebes kalibrieren zu können wurde das Laser-Doppler-Velocimetrie-Segmentverfahren entwickelt. Dabei wird durch Anbohren der Rohrleitung ein optischer Zugang gesetzt. Dadurch können die Geschwindigkeiten entlang eines Durchmesserpfades mittels LDV gemessen werden. Bei idealen Strömungsbedingungen lässt sich der Volumenstrom durch Integration dieses Pfades exakt bestimmen.

Sind vor der Messstelle Krümmer eingebaut, so ist das Geschwindigkeitsprofil asymmetrisch. Die Integration nur eines Messpfades führt zu einem fehlerhaften Volumenstrom. In dem Projekt "EnEff: Vor-Ort-Kalibrierung von Durchflussmessgeräten in der Fernwärme" wird daher versucht, das Geschwindigkeitsprofil auf dem gesamten Rohrquerschnitt numerisch zu simulieren, um damit den Volumenstrom zu rekonstruieren. Dies geschieht durch die Einführung eines Korrekturfaktors auf Basis der Simulation, welcher in Abhängigkeit von Winkel, axialer Ebene und Reynoldszahl den Volumenstrom der Messung berichtigen soll.

Der reale Volumenstrom ist in der Regel nicht bekannt, wodurch die Reynoldszahl in den Simulationen von der realen abweicht. Daher sollen die Korrekturfaktoren über einen möglichst großen Reynoldszahlenbereich gelten. Um die Abhängigkeit der Profile und Korrekturfaktoren von der Reynoldszahl zu quantifizieren, wurden CFD-Simulationen eines ungestörten Rohrstückes sowie von zwei charakteristischen Krümmerkombinationen für Reynoldszahlen im Bereich von  $10^4$  bis  $10^6$  durchgeführt. Dabei wurde das Wirbelviskositätsmodell k- $\omega$  benutzt.

Es konnte ein Bereich zwischen  $Re = 10^5$  und  $Re = 10^6$  identifiziert werden, welcher für alle drei Fälle nur noch kleine Änderungen in der Geschwindigkeitsprofilform mit Variation der Reynoldszahl erfährt. Die Abweichung in der Profilform beträgt über den gesamten Bereich nicht mehr als 3,3 %. Die Gültigkeit von Korrekturformeln wird in diesem Bereich nicht durch die Reynoldszahl bestimmt. Das Korrekturverfahren wurde auf LDV-Messungen an einem Prüfstand der TU-Berlin angewandt, dabei konnte allerdings nicht für alle Winkel eine Verbesserung der Volumenstrombestimmung erzielt werden.

## **Einleitung**

In Deutschland wurde im Jahr 2013 Energie in Höhe von 291817 TJ in das Fernwärmenetz eingespeist AGFW (2014). Der Ausbau des Fernwärmenetzes steigt dabei mit 20219 km in 2013 in Deutschland weiter an. Diese Energie muss in den Kraftwerken der Netzbetreiber bereit gestellt werden und erzeugte durch die Umlegung der Kosten auf den Verbraucher einen Umsatz von beispielsweise 8,4 Mrd € im Jahr 2011 BDEW (2012). Kerngrößen für die Abrechnung der gelieferten Wärme ist der Volumenstrom und die Temperatur des eingespeisten Wassers. Die Durchflussmessgeräte müssen höchste Genauigkeiten aufweisen, da ihre Bilanzgröße direkt mit den Kosten zusammenhängt. Da die realen Einbaubedingungen solcher Messgeräte sich oft von den Prüfstandsbedingungen unterscheiden und es zusätzlich über die Zeit zu Messabweichungen wegen Drift (vgl. Müller et al. (2011)) kommen kann, wurde ein spezielles Verfahren entwickelt, mit dem sich vor Ort im Betrieb Kalibrierungen vornehmen lassen. Bei dem so genannten Laser-Doppler-Velocimetrie-Segmentverfahren, kurz LDV-Segmentverfahren, wird das Rohr an der gewünschten Messstelle durch einen aufgeschweißten Kugelhahn hindurch angebohrt und anschließend mit einem der Rohrinnenkrümmung angepassten Quarzglasfenster wieder verschlossen. Der so entstandene optische Zugang wird genutzt, um durch Traversierung einer LDV-Sonde vor dem Kugelhahn die lokalen axialen Geschwindigkeiten  $u<sub>z</sub>$  entlang eines Durchmesserpfades zu erfassen Müller (2013). Abbildung 1 zeigt den montierten Kugelhahn mit bereits installierter LDV-Sonde und Traversierung.

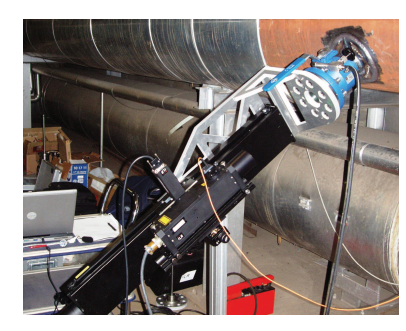

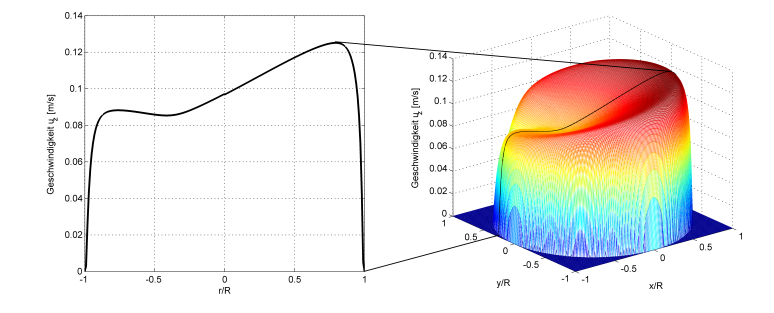

**Abbildung 1:** Optischer Zugang mit LDV-Sonde VOK **Abbildung 2:** Ein-Pfad-Ausschnitt eines gestörten Rohrströmungsprofiles Die Integration des gemessenen Profils über den Rohrquerschnitt liefert den Volumenstrom

$$
Q = \pi \int_{-R}^{R} u_z(r) \cdot |r| dr.
$$
 (1)

Ist das Geschwindigkeitsprofil durch stromaufwärts liegende Einbauten (Krümmer, Verzweigungen etc.) nicht rotationssymmetrisch, so entstehen durch die vom Messpfad nicht erfassten Unregelmäßigkeiten Fehler im Volumenstrom. Im Rahmen des vom BMWI geförderten EnEff:Wärme-Projektes "Vor-Ort-Kalibrierung von Durchflussmessgeräten in der Fernwärme" soll in Zusammenarbeit von ILA GmbH, OPTOLUTION GmbH, der TU Berlin, der Physikalisch-Technischen Bundesanstalt und Vattenfall Europe Wärme AG das Verfahren auch bei nicht idealen Zuströmbedingungen angewandt werden.

Mit einer numerischen Strömungssimulation (engl.: Computional Fluid Dynamics - CFD) lässt sich das Strömungprofil auf dem gesamten Rohrquerschnitt berechnen. Kombiniert man das Ergebnis einer Ein-Pfad-Messung (Abbildung 2 links) mit einem, den stromaufwärts liegenden Einbauten entsprechenden, simulierten Profil (Abbildung 2 rechts), so lässt sich die Abweichung vom realen Volumenstrom abschätzen und reduzieren. Eine Problematik besteht darin, dass der Volumenstrom und damit die Reynoldszahl für die Initialisierung der Simulation bekannt sein muss, jedoch in der Realität nur das fehlerbehaftete Ergebnis aus der Messung bzw. der ungenaue Wert des eingebauten Messgerätes zur Verfügung stehen. Um den Einfluss einer ungenau bekannten Reynoldszahl auf das Geschwindigkeitsprofil zu quantifizieren wurde die Reynoldszahl der Simulationen von  $10^4$  bis  $10^6$  variiert. Dies deckt auch die in der Realität nach Tages- und Jahreszeit schwankenden Durchflüsse ab und gibt Aufschluss über die Gültigkeit der Korrekturformeln über einen Reynoldszahlenbereich. Die Simulationen wurden für ein gerades Rohrstück sowie für zwei charakteristische Krümmerkombinationen durchgeführt.

### **Simulationsvorbereitung**

Aus dem Ziel, die Genauigkeit des LDV-Segmentverfahrens zu verbessern, leitet sich eine hohe Anforderung an die Präzision der Simulation ab. In Konflikt dazu steht eine möglichst kurze Simulationszeit um viele verschiedene Strömungsbedingungen untersuchen zu können. Da instationäre Rechnungen wie Large-Eddy-Simulationen (LES) zu zeitaufwendig sind, kommen nur Reynolds-gemittelte-Modelle (RANS) in Frage. Für Rohrströmungen liefert das k-ω-Wirbelviskositäts-Modell aus Wilcox (1986) die besten Ergebnisse siehe Weissenbrunner et al. (2014) und Tawackolian (2013). Dieses wird im kommerziellen Programm ANSYS CFX für alle Simulationen angewendet. Als Rechengitter werden blockstrukturierte O-Grids mit ICEM CFD in der Größe von 10 bis 15 Mio. Knoten erzeugt. Der Abstand des ersten Gitterpunktes von der Wand wird dabei für alle Reynoldszahlen so eingestellt, dass der dimensionslose Wandabstand  $y^+=1$  beträgt. Die physikalischen Eigenschaften von Wasser, wie z.B. die kinematische Viskosität ν, werden mit Formeln nach Popiel und Wojtkowiak (1998) berechnet, wobei die Temperatur auf konstant 20 ◦C festgelegt wurde. Für die in Tabelle 1 genannten Reynoldszahlen

$$
Re = \frac{u_{vol} \cdot D}{\nu} \tag{2}
$$

werden Simulationen mit den entsprechenden, über den Querschnitt gemittelten, Geschwindigkeiten  $u_{vol}$  als Einlassbedingung gestartet, um voll ausgebildete Profile für nachfolgende Berechnungen zu generieren. Für die spätere Validierung beträgt der Durchmesser  $D = 53,6$  mm um den Abmaßen des Prüfstandes der TU Berlin zu entsprechen.

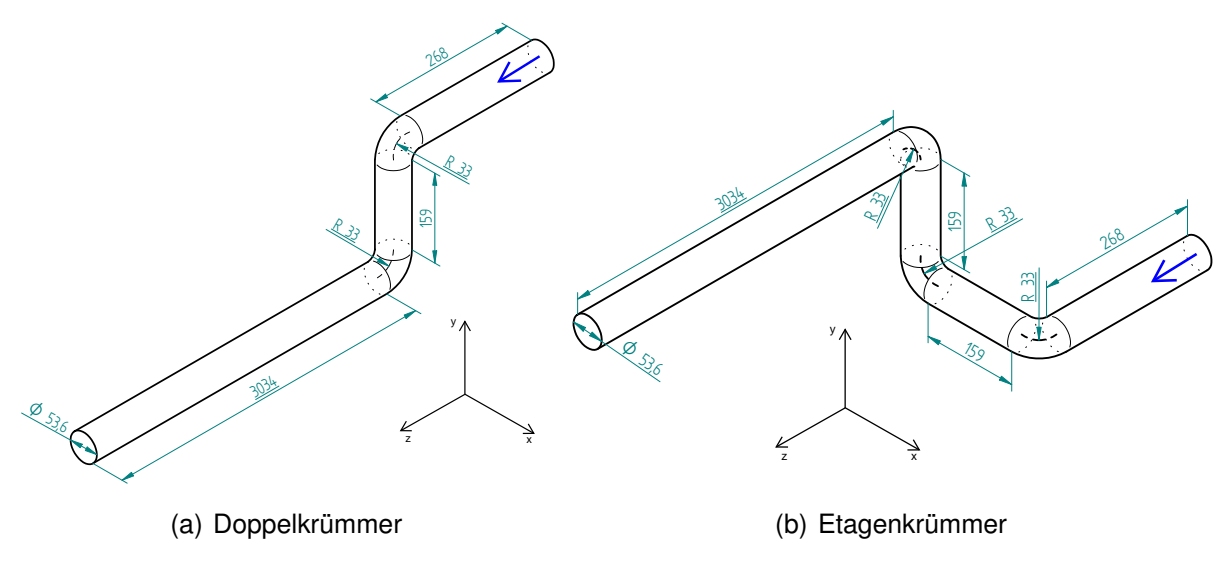

**Abbildung 3:** Geometriedaten der Krümmerkombinationen

Die exportierten, voll ausgebildeten Geschwindkeitsprofile werden anschließend als Einlassbedingung für die zwei Krümmerkombinationen aus Abbildung 3 verwendet.

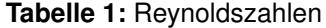

Re  $1 \cdot 10^4$   $5 \cdot 10^4$   $1 \cdot 10^5$   $3 \cdot 10^5$   $5 \cdot 10^5$   $1 \cdot 10^6$   $3 \cdot 10^6$ 

#### **Simulationsergebnisse**

Um die Veränderung der axialen Geschwindigkeitsprofile mit der Reynoldszahl quantifizieren zu können wurden sie auf ein äquidistantes 1000 x 1000 Gitter interpoliert, voneinander abgezogen und die Differenz über den Rohrquerschnitt  $A_q$  integriert

$$
Abweichung = \int_{A_q} |u_z(Re_i) - u_z(Re_{i+1})| dx.
$$
\n(3)

Das Geschwindigkeitsprofil einer ungestörten Rohrströmung ist bereits ausführlich untersucht worden unter anderem von McKeon et al. (2004), Gersten (2005) und WU und MOIN (2008). Daher existieren theoretische Beschreibungen der Geschwindigkeitsverteilung, mit der die Simulationsergebnisse eines geraden Rohrstückes validiert werden können. Abbildung 4(a) vergleicht zunächst die Entwicklung der ungestörten Simulation mit der eines halb-empirischen Ansatzes siehe Gersten (2005), dem sogenannten Gersten&Herwig-Profil. Die Werte sind dabei abgesehen vom niedrigsten Reynoldszahlenpaar fast identisch. Damit ist gezeigt, dass die CFD die Änderung des Geschwindigkeitsprofiles über die Reynoldszahl abbilden kann, auch wenn sich die einzelnen Geschwindigkeitsverteilungen unterschieden.

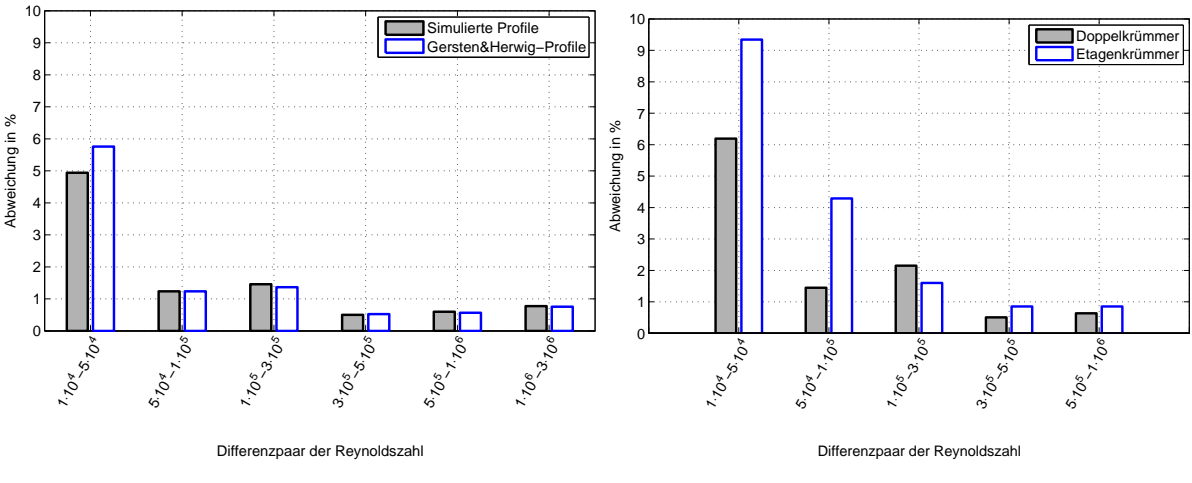

(a) Ungestört und Gersten&Herwig

(b) Doppenkrümmer u. Etagenkrümmer Ebene 10D

**Abbildung 4:** Abweichung zwischen den normierten Geschwindigkeitsprofilen unterschiedlicher Reynoldszahlen innerhalb einer Geometrie bzw. beim Gersten&Herwig-Ansatz

Die beiden Krümmergeometrien erzeugen jeweils ein charakteristisches Strömungsfeld, welches sich über die Reynoldszahl qualitativ kaum ändert. Die normierten Geschwindigkeitsprofile  $u^* = \frac{u_z}{u_x}$  $\frac{u_z}{u_{vol}}$  der zwei Krümmerkombinationen inklusive der Sekundärkomponenten sind in Abbildung 5 für Re = 5 · 10<sup>4</sup> dargestellt. Für den *Doppelkrümmer* aus Abbildung 5(a) ist der Bereich des Geschwindigkeitsmaximums in positive y-Richtung verschoben und pendelt mit zunehmenden Abstand zum Krümmer wieder in die Mitte und darüber hinaus. Es lassen sich außerdem klar zwei entgegengesetzte Sekundärwirbel erkennen, welche auch als "Wirbelpaar" bezeichnet werden. Beim *Etagenkrümmer* siehe Abbildung 5(b) ist die schnelle Kernströmung noch deutlich azentrischer und rotiert entsprechend eines einzelnen großen Sekundärwirbels um die Rohrachse. Dieser wird auch "Longitudinalwirbel" oder "Swirl" genannt.

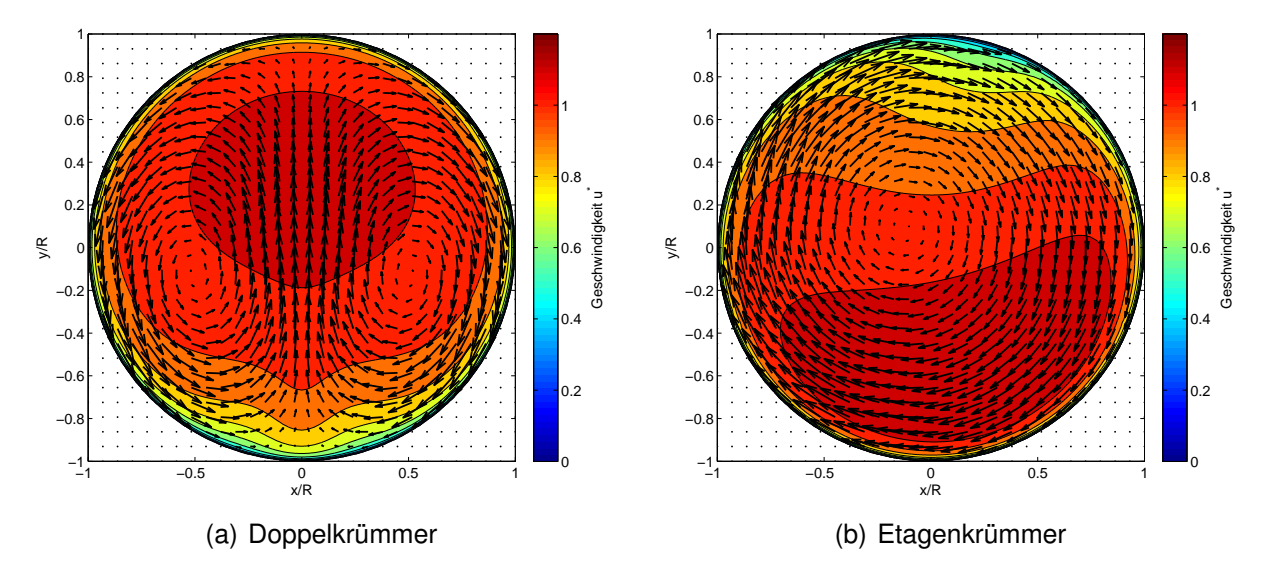

**Abbildung 5:** Primärgeschwindigkeiten (Contourplot) und Sekundärgeschwindigkeiten (Pfeile) der Ebene 10D bei  $Re = 5 \cdot 10^4$ 

Typische Abklinglängen liegen nach Gersten und Papenfuss (2005) bei  $L_{0,1}^{WP} = 56D$  für das Wirbelpaar und  $L_{0,1}^{LW}=195D$  für den Longitudinalwirbel. Dort ist die Störung auf 10  $\%$  ihrer Anfangsintensität abgeklungen. Abbildung 4(b) zeigt die Abweichung zwischen den unterschiedlichen Reynoldszahlen der beiden Krümmerkonfigurationen. Da die Simulation mit  $Re = 3 \cdot 10^6$ nicht konvergierte wurde hier nur bis zu der Reynoldszahl darunter ausgewertet. Das Geschwindigkeitsprofil erfährt in allen drei simulierten Fällen über den gesamten Reynoldszahlenbereich eine Veränderung von rund 10 %. Erwartungsgemäß sind die Abweichungen beim ungestörten Profil etwas geringer und beim *Etagenkrümmer* etwas größer, da hier die Störung stärker ist. Bei allen Simulationen und auch beim Gersten&Herwig-Profil entstehen die größten Abweichungen zwischen den untersten Reynoldszahlen. Exkludiert man diese, so ergibt sich ein Bereich zwischen  $Re = 1 \cdot 10^5$  und  $Re = 1 \cdot 10^6$  in dem sich die Geschwindigkeit zwar verzehnfacht, sich die Profilform jedoch um maximal 3,3 % ändert. Wenn man davon ausgeht, dass der fehlerbehaftete Volumenstrom einer Ein-Pfad-Messung eine Unsicherheit von  $\pm 20\,\%$ nicht überschreitet, macht diese Unsicherheit nur einen Bruchteil des 3,3 %-Bereiches aus und die Reynoldszahlabhängigkeit eines Korrekturfaktors ist dort zu vernachlässigen.

#### **Rekonstruktion des Volumenstroms**

Um den Volumenstrom einer Ein-Pfad-Messung zu korrigieren soll nun ein Faktor eingeführt werden, so dass gilt

$$
Q_{real} = f \cdot Q_{mess} \,. \tag{4}
$$

Wobei sowohl f als auch  $Q_{mess}$  vom Winkel  $\Theta$ des Messpfades abhängig sind.

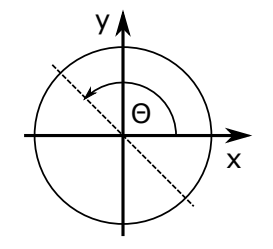

**Abbildung 6:** Konvention Winkel Θ

Dieser Korrekturfaktor kann nun Anhand der CFD berechnet werden. Dabei wird die flächengemittelte volumetrische Geschwindigkeit auf die aus einem Pfad gemittelte volumetrische Geschwindigkeit bezogen

$$
f = \frac{Q}{Q_{1Pf}} = \frac{\int_0^{\pi} \int_{-R}^R u_z(r,\Theta) \cdot |r| dr d\Theta}{\pi \int_{-R}^R u_z(r) \cdot |r| dr} = \frac{u_{vol}}{u_{vol,1Pf}}.
$$
(5)

Daraus lassen sich Korrekturkurven in Abhängigkeit des Pfadwinkels, der axialen Position und der Reynoldszahl erstellen wie in Abbildung 7 für die Ebene 10D beispielhaft zu sehen.

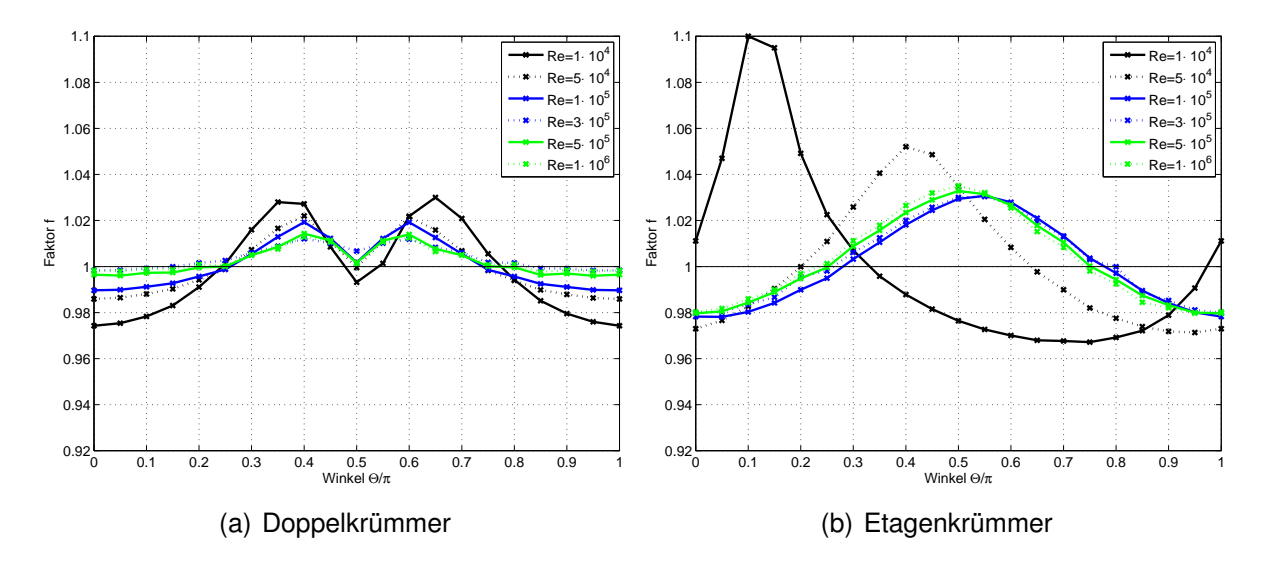

**Abbildung 7:** Korrekturfaktor aus Gleichung (5) über den Winkel Θ der Ebene 10D

Die Kurven des *Doppelkrümmers* (Abbildung 7(a)) verlaufen zwischen 0,97 und 1,04. Sie zeigen einen ähnlichen Verlauf und liegen für steigende Reynoldszahlen näher beieinander. Die Kurven der obersten drei Reynoldszahlen unterscheiden sich höchsten um 0.2%, für  $Re = 1 \cdot 10^5$ weicht die Kurve nur circa 1 % von den oberen Reynoldszahlen ab. Die Kurven des *Etagenkrümmers* (Abbildung 7(b)) verlaufen zwischen 0,97 und 1,1. Der Verlauf der Faktoren der beiden unteren Reynoldszahlen weicht hier deutlich von den anderen ab und erreicht auch höhere Werte. Die Kurven der vier oberen Reynoldszahlen sind fast identisch und liegen höchstens 1 % auseinander. Des Weiteren liegen die Kurven nur in den vorderen Ebenen nahe beieinander. Mit zunehmenden Abstand zur Störung ist diese bei niedrigeren Reynoldszahlen bereits am Abklingen und die Asymmetrie weniger ausgeprägt und damit auch der Korrekturfaktor deutlicher von der Reynoldszahl bestimmt. Da bei einer Messung im Feld die geschätzte Reynoldszahl nur um circa ±20 % abweicht, können die Korrekturfaktoren bei störungsnahen Ebenen und Reynoldzahlen größer  $1 \cdot 10^5$  angewendet werden.

### **Vergleich mit Messdaten**

Zur Validierung des Korrekturfaktors wird dieser auf zwei unterschiedliche Messungen an einem Prüfstand des Fachgebietes Fluidsystemdynamik der TU Berlin angewendet. Der Aufbau ist in Abbildung 8 dargestellt. Bei der Pumpe handelt es sich um das Modell OP65-3 der Firma SAER, die magnetisch-induktiven-Durchflussmesser (MID) stammen von Endress+Hauser (Promag 50W) und bei dem Temperatursensor handelt es sich um ein Pt100. Der jeweilige Krümmer wird für die Messung zwischen Vorlaufstrecke und Fensterkammer eingebaut.

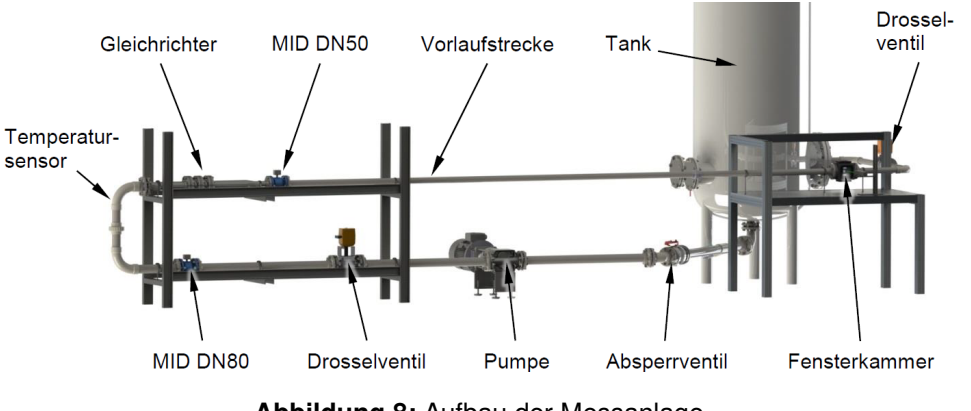

**Abbildung 8:** Aufbau der Messanlage

Um die Faktoren für alle Winkel zu überprüfen wurde das gesamte Strömungsprofil der Messebene mittels LDV erfasst. Der Referenzvolumenstrom wird durch die zwei MIDs mit ausreichend langer Vorlaufstrecke bzw. Gleichrichtern bestimmt. Bei der LDV-Sonde handelt es sich um das 50p-shift-System der ILA GmbH mit einer Wellenlänge von 532 nm.

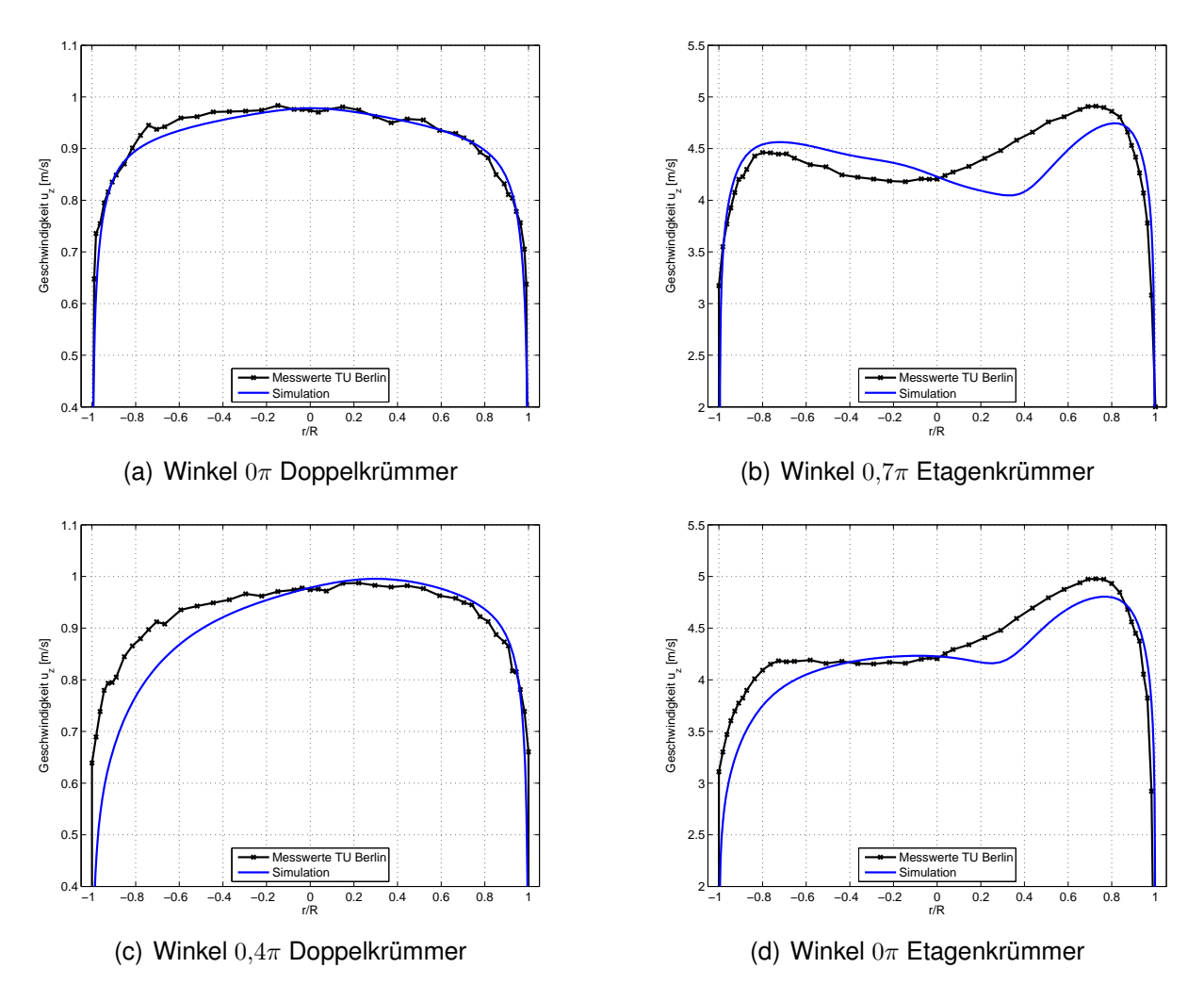

**Abbildung 9:** Geschwindigkeitspfade - Messung und Simulation

Diese wird traversiert und fährt ein Messraster von 461 Punkten auf 23 konzentrischen Kreisen ab, wobei jeder Messpunkt auf einem von zehn Durchmesserpfaden liegt deren Winkel Θ ein Vielfaches von  $\frac{1}{10}\pi$  ist. Um den Geschwindigkeitsgradienten an der Wand besser zu erfassen, nimmt der Abstand zwischen den Punkten zur Rohrwand hin ab. Um aus den Messpunkten das Integral siehe Gleichung (1) zu bilden wird die Trapezregel angewendet.

Die erste Messung fand 10D hinter dem *Doppelkrümmer* bei einer Reynoldszahl von rund 5 · 10<sup>4</sup> statt. Die zweite Messung entstand 6D hinter einem *Etagenkrümmer* mit einem anderen Krümmungsradius (126 mm) als bei den bereits durchgeführten Simulationen und bei einer Reynoldszahl von  $3 \cdot 10^5$ . Entsprechend wurde für die zweite Messung eine zusätzliche Simulation und Korrekturkurve erstellt. Die Faktoren stammen dabei jeweils aus der Korrekturkurve der entsprechenden Reynoldszahl. Abbildung 9(a) und 9(c) zeigen zwei Messpfade des *Doppelkrümmers* und den dazugehörigen Pfad der Simulation. Stimmen die Profile gut überein, so ist der Korrekturfaktor wirksam, die Abweichung des Volumenstroms konnte in dem gezeigten Pfad von +1,74 % auf +0,30 % reduziert werden. Eine Verbesserung wurde bei sechs von zehn Winkeln erreicht. In den Pfaden in denen der Volumenstrom durch einen Faktor größer eins nach oben korrigiert wird, kommt es jedoch zu einer Verschlechterung der Abweichung, da die LDV-Messung im Mittel zu hoch liegt. So erhöht sich im Pfad mit  $\Theta = 0.4\pi$  (siehe Abbildung 9(c)) die Abweichung von  $+1,29\%$  auf  $+3,52\%$ .

Analog konnte beim *Etagekrümmer* durch die Anwendung des Korrekturfaktors ebenfalls bei sechs von 10 Pfaden eine Verbesserung der Volumenstrommessung erzielt werden. Der beste Pfad ist in Abbildung 9(b) zu sehen, dort konnte der Fehler von  $+1,76\%$  auf  $+0,35\%$  reduziert werden. Bei vier von zehn Pfaden kam es zu einer Verschlechterung, wobei der schlechteste Pfad in Abbildung 9(d) zu sehen ist mit einer Erhöhung der Abweichung von −0,93 % auf  $+4,28\%$ .

## **Danksagung**

Die Autoren bedanken sich bei den Mitarbeiten der ILA GmbH und OPTOLUTION GmbH sowie dem Fachgebiet Fluidsystemdynamik der TU Berlin für die Bereitstellung der Messdaten. Die Authoren wurden im Rahmen des Projektes "EnEff: Vor-Ort-Kalibrierung von Durchflussmessgeräten in der Fernwärme" vom Bundesministerium für Wirtschaft und Energie gefördert.

Gefördert durch:

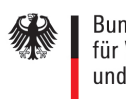

Bundesministerium für Wirtschaft und Energie

aufgrund eines Beschlusses des Deutschen Bundestages

## **Literaturverzeichnis**

**AGFW**, **2014**: AGFW Hauptbericht 2013, Der Energieeffizienzverband für Wärme, Kälte und KWK e. V., p.10.

**BDEW**, **2012**: Energiemarkt Deutschland - Zahlen und Fakten zur Gas-, Strom und Fernwärmeversorgung, Bundesverband der Energie-und Wasserwirtschaft e. V., p.11.

- **Gersten, K.**, **2005**: "Fully Developed Turbulent Pipe Flow", in **Merzkirch, W.** (Editor) "Fluid mechanics of flow metering", Springer-Verlag Berlin Heidelberg, pp. 1–12.
- **Gersten, K.**, **Papenfuss, H.D.**, **2005**: "Decay of Disturbances in Turbulent Pipe Flow", in **Merzkirch, W.** (Editor) "Fluid mechanics of flow metering", Springer-Verlag Berlin Heidelberg, p. 41.
- **McKeon, B.J.**, **J.LI**, **Jiang, W.**, **Morrison, J.F.**, **Smits, A.J.**, **2004**: "Further observations on the mean velocity and distribution in fully developed pipe flow", Journal of Fluid Mechanics, volume 501, pp. 135–147.
- **Müller, D.U.**, **2013**: "Laseroptisches Verfahren zur Vor-Ort-Überprüfung von grossen Durchluss-Sensoren", energieRUNDSCHAU, p. 14.
- **Müller, D.U.**, **Dues, M.**, **Guntermann, P.**, **2011**: "Laseroptische Vor-Ort-Kontrolle and von Durchfluss-Sensoren im Einbauzustand", in "7. internationale EMATEM-Sommerschule: Aktuelle Probleme der Wärmemengen- und Durchflussmesstechnik", URL [http://www.ematem.org/Dokumente/201109/](http://www.ematem.org/Dokumente/201109/16_%20Praxisbericht%20zu%20laseroptischen%20Vor-Ort-Untersuchungen.pdf) [16\\_%20Praxisbericht%20zu%20laseroptischen%20Vor-Ort-Untersuchungen.pdf](http://www.ematem.org/Dokumente/201109/16_%20Praxisbericht%20zu%20laseroptischen%20Vor-Ort-Untersuchungen.pdf).
- **Popiel, C.**, **Wojtkowiak, J.**, **1998**: "Simple Formulas for Thermophysical Properties of Liquid Water for Heat Transer Calculations (from  $0^{\circ}$ C to 150 $^{\circ}$ C)", Heat Transfer Engineering, volume 19, no. 3, pp. 87–101.
- **Tawackolian, K.**, **2013**: "Fluiddynamische Auswirkungen auf die Messabweichung von Ultraschall-Durchflussmessgeräten", Ph.D. thesis, TU Berlin.
- **VOK**: URL [www.eneff-stadt.info/fileadmin/media/Projekt-Poster/Kopplung\\_laseroptischer\\_](www.eneff-stadt.info/fileadmin/media/Projekt-Poster/Kopplung_laseroptischer_und_numerischer_Verfahren.pdf) und numerischer Verfahren.pdf, www.eneff-stadt.info/de/slideshow/bilder/vor-ort-kalibrierungvon-durchflussmessgeraeten-in-der-fernwaerme abgerufen: 02.11.2015 11:17.
- **Weissenbrunner, A.**, **Eichler, T.**, **Lederer, T.**, **2014**: "Simulation einer 7% Segmentblende und Vergleich mit PIV-Messungen", Fachtagung "Lasermethoden in der Strömungsmesstechnik", p. 7.
- **Wilcox, D.**, **1986**: "Multiscale model for turbulent flows", AIAA Aerospace Sciences Meeting.
- **WU, X.**, **MOIN, P.**, **2008**: "A direct numerical simulation study on the mean and velocity characteristics in turbulent pipe flow", Journal of Fluid Mechanics, volume 608, pp. 81–112.